#### **Principal Component Analysis & Data Reduction Hugh R. Wilson**

- **• Purpose of PCA**
- **• Simple example**
- **• Derivation of PCA**
- **• Dimensionality reduction**
- **• More complex example**
- **• How many dimensions?**
- **• Experiment on learning face PCA**
- **• Nonlinear PCA**

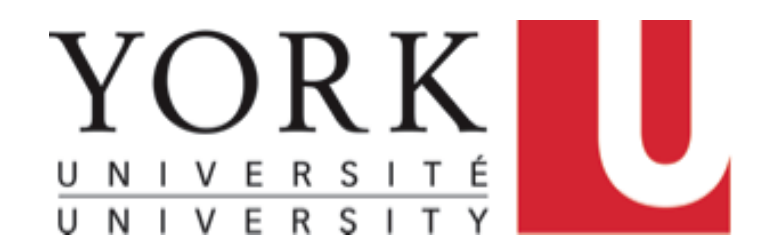

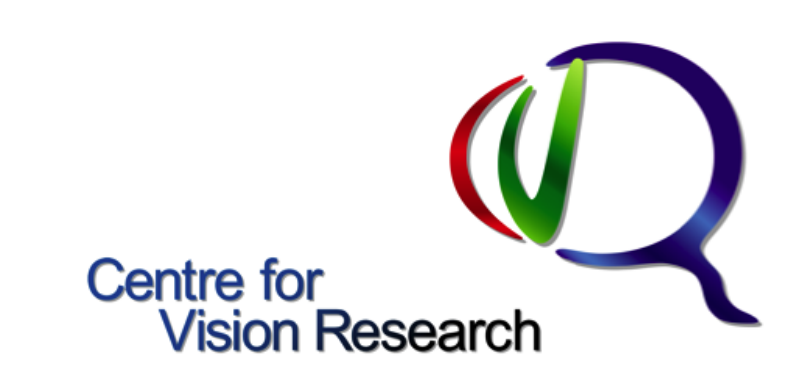

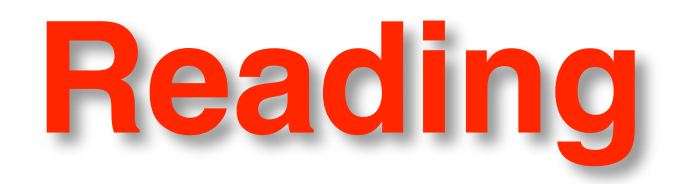

- Today: Principal components: Kutz, pp. 387 (bottom) 393
- Wed: Linear discriminant analysis: Kutz, pp. 442 445

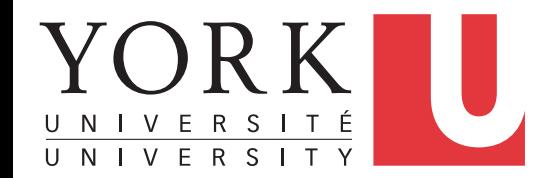

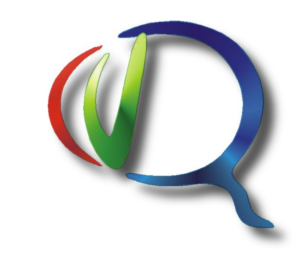

### **Purpose of PCA**

- Simplify data by reducing dimensionality
- Perfect correlation between 2 measurements:
	- Redundancy
	- Example: nose length = eye separation
	- One dimension is irrelevant
- Remove least significant dimensions
- All PCs mutually orthogonal: independent information
- Remove noise (small variances in highest PCs)
- Equivalent to rotation of axes

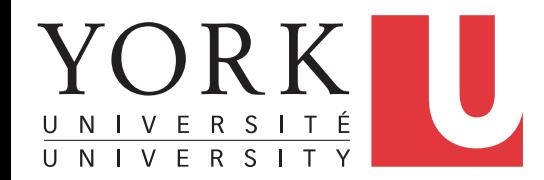

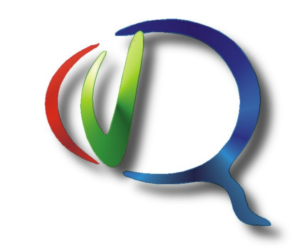

## **Gram-Schmidt Orthogonalization**

- Two linearly independent column vectors A & B
- Assume vectors normalized to unit length
- Covariance:  $A'B = \rho_{AB}$
- A' is transpose of A
- Make dimensions independent (orthogonal)
- $cos(AB_$ angle) =  $\rho_{AB}$
- $B_{new} = B \rho_{AB}A$
- A'  $B_{new} = A'B A'A\rho = \rho \rho = 0$
- Can repeat with vectors C, D, etc. as long as all are linearly independent

• 
$$
C_{\text{new}} = C - \rho_{AC}A - \rho_{BC}B_{\text{new}}
$$

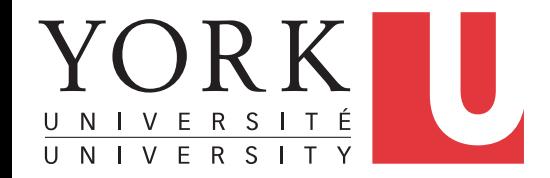

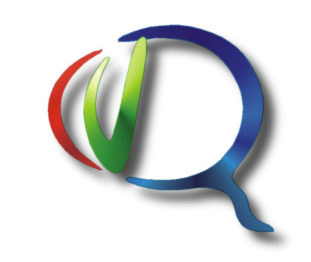

#### **Data for PCA**

- Make N measurements on each of M specimens,  $M \geq N$
- Eg: nose length, eye separation, mouth width, nose width
- Eg: multiple disease symptom measurements on people
- Create data matrix:
	- M rows, one for each specimen
	- N columns, one for each measurement
- Data represented as M points in N dimensional space
- Can we simplify?

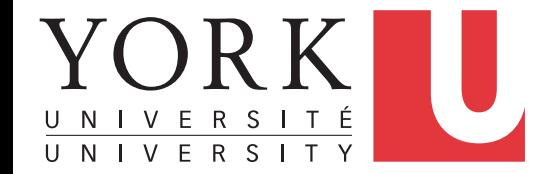

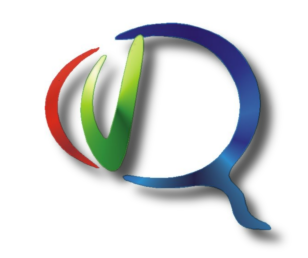

#### **PCA in 2 Dimensions**

- Two measurements that are correlated
- PC1 explains 92.5% of the variance
- PC2 explains 7.5% of the variance

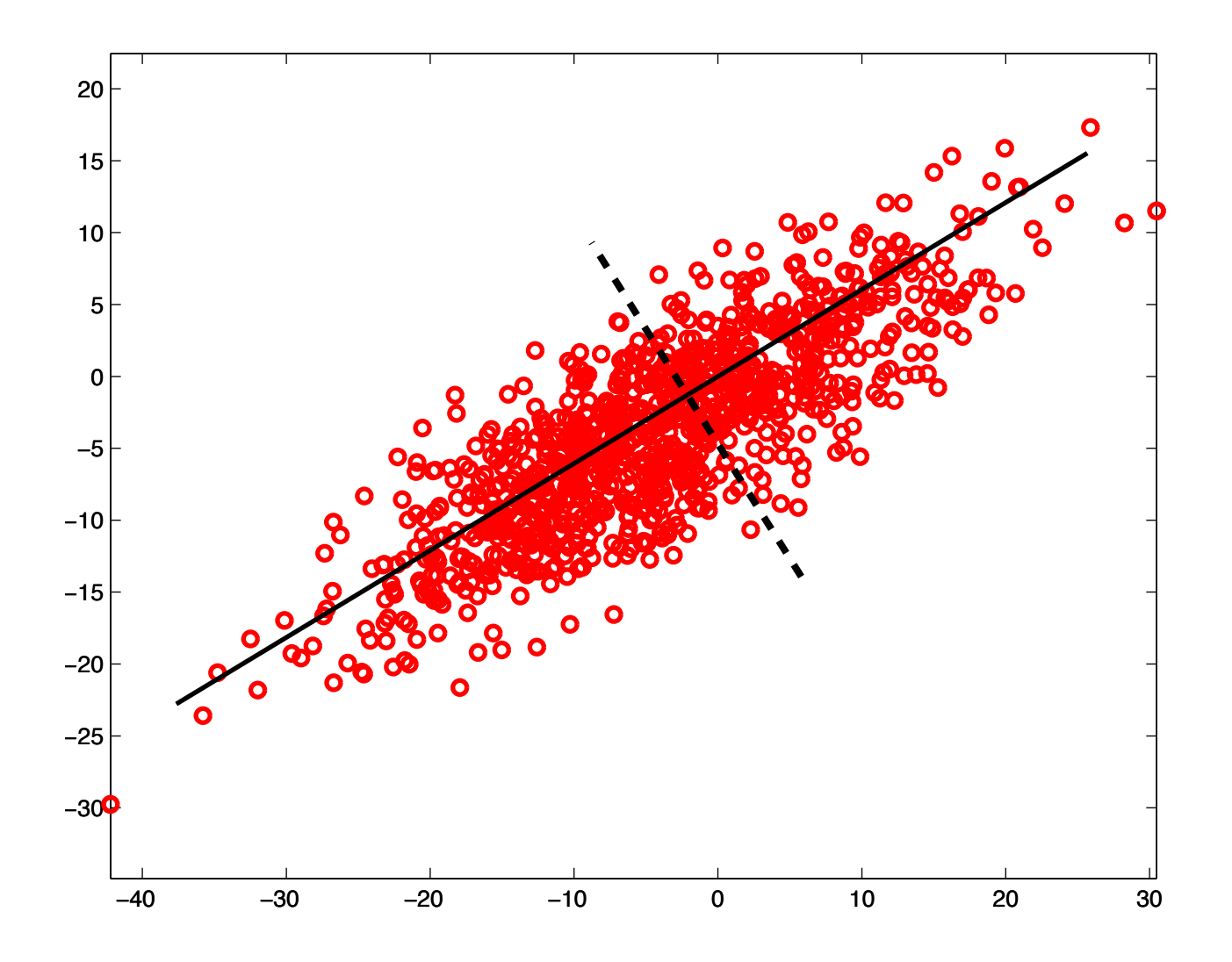

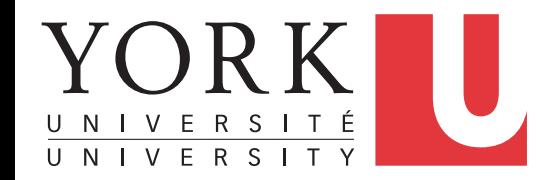

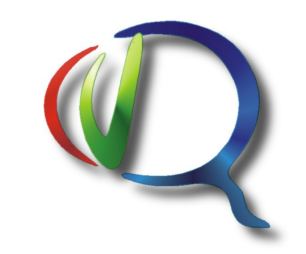

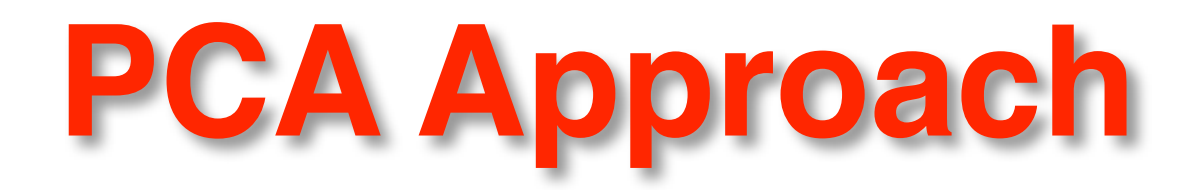

- Use covariance (or correlation) of measurements to reduce dimensionality
- Require PCA dimensions to be orthogonal: independent info
- First PC: accounts for largest % of variance
- Second PC: accounts for next largest % of variance

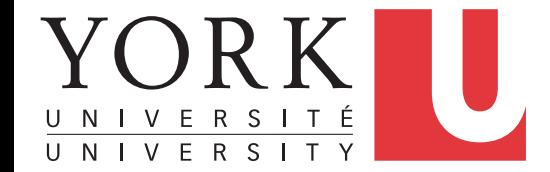

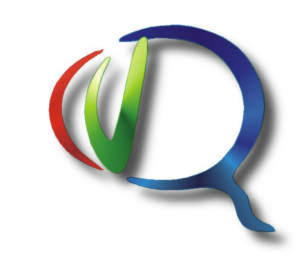

## **PCA Derivation**

- Subtract means from data, **D**
- Find vector **v** to maximize variance of projected data:
	- $var(Dv) = (1/(N-1))(Dv)'(Dv) = (1/(N-1))(v'D')(Dv) = v'Sv'$
	- **S** is the data covariance matrix: (1/(N-1))**D'D**
- Normalization constraint: **v'v = 1**
- Use Lagrange multiplier for constraint & maximize:
	- $\bullet$  **v**'Sv +  $\lambda$ (1 v'v)
- (d/d**v'**)(**v'Sv +** λ(**1 v'v**)) = 0
- **Sv =** λ**v**
- PCs are eigenvectors of covariance matrix
- Variance explained is λ
- Vector with largest  $\lambda$  is PC1, second largest  $\lambda$  is PC2, etc.
- Equivalent to minimizing mean squared error of representation in lower dimensional space

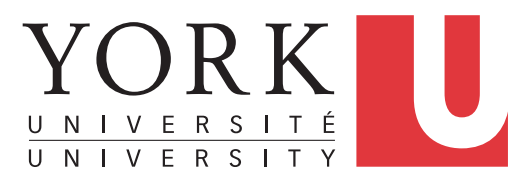

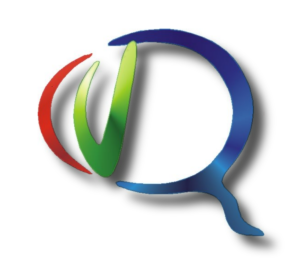

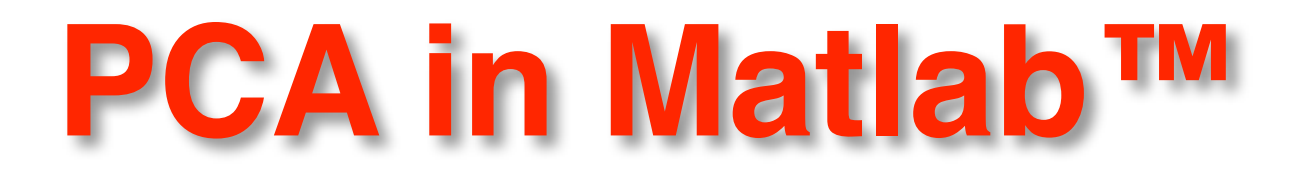

- Data: M rows of subjects **x** N measurements on each (M > N)
- Subtract mean
- Calculate eigenvalues of data covariance
- Project data onto P < N PCs (must flip PC matrix left-right)

$$
Dta = Dta - ones(M,1) * mean(Dta)
$$
  
\n
$$
[PC, Var] = eig (cov(Data))
$$
  
\n
$$
PClr = fliplr(PC)
$$
  
\n
$$
PCproj = Dta * PClr(:,1:P)
$$

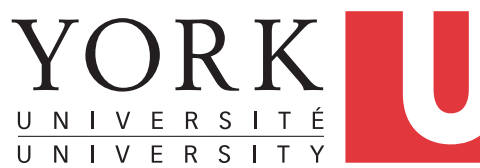

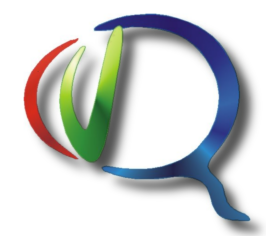

## **How Many PCs?**

- Decide how much variance is important (eg. 75%, 90%)
- Cut off when variance explained drops below average/PC
- Plot variance per component & look for break (scree plot)

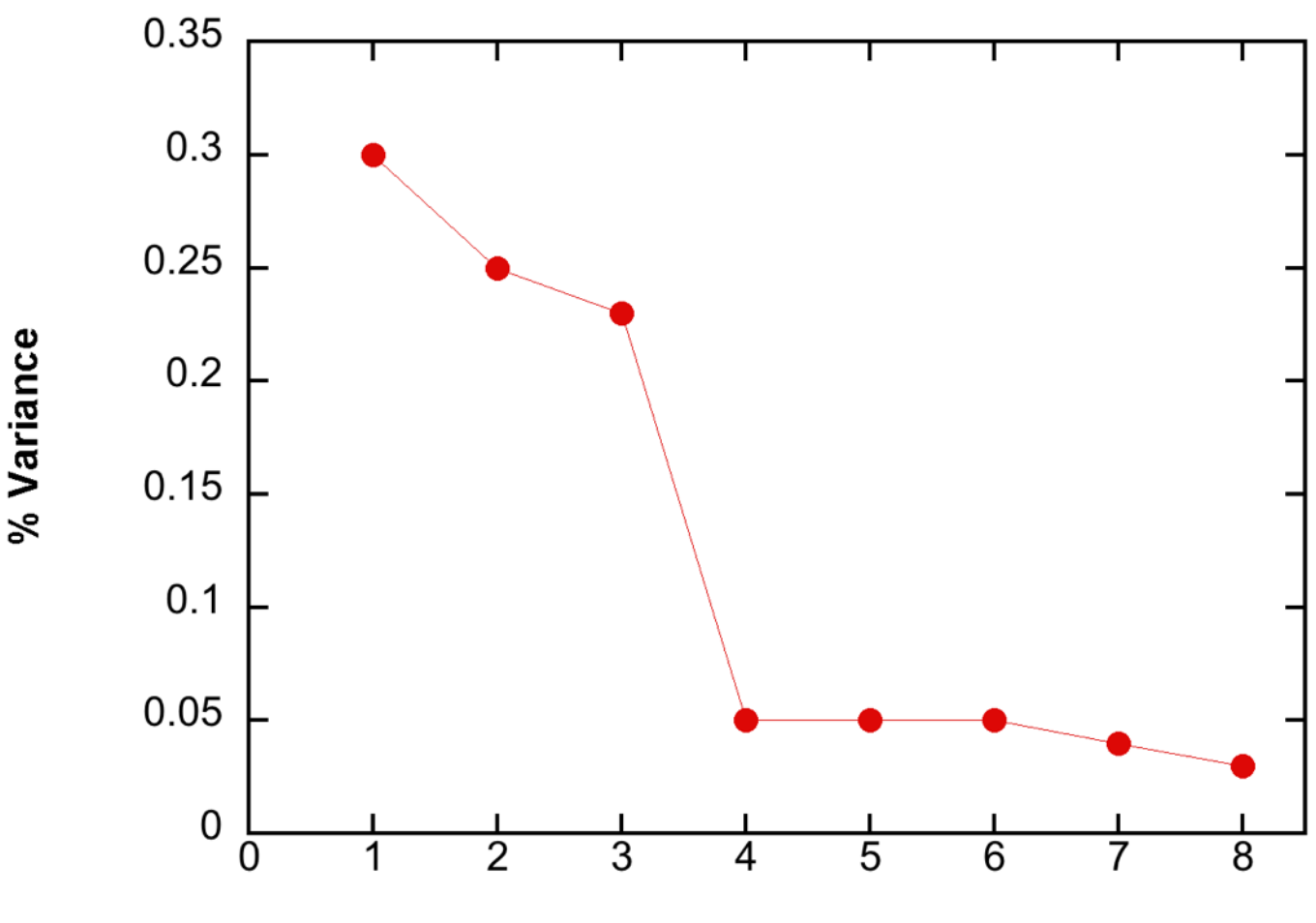

**Principal Component** 

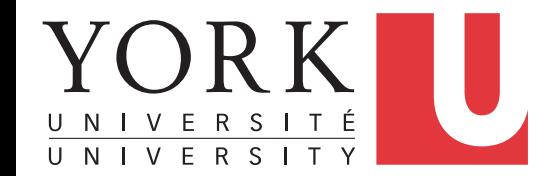

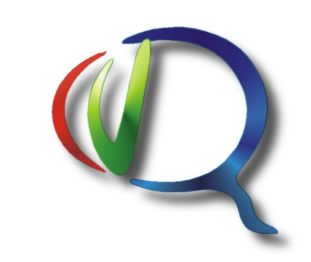

## **Face Identification**

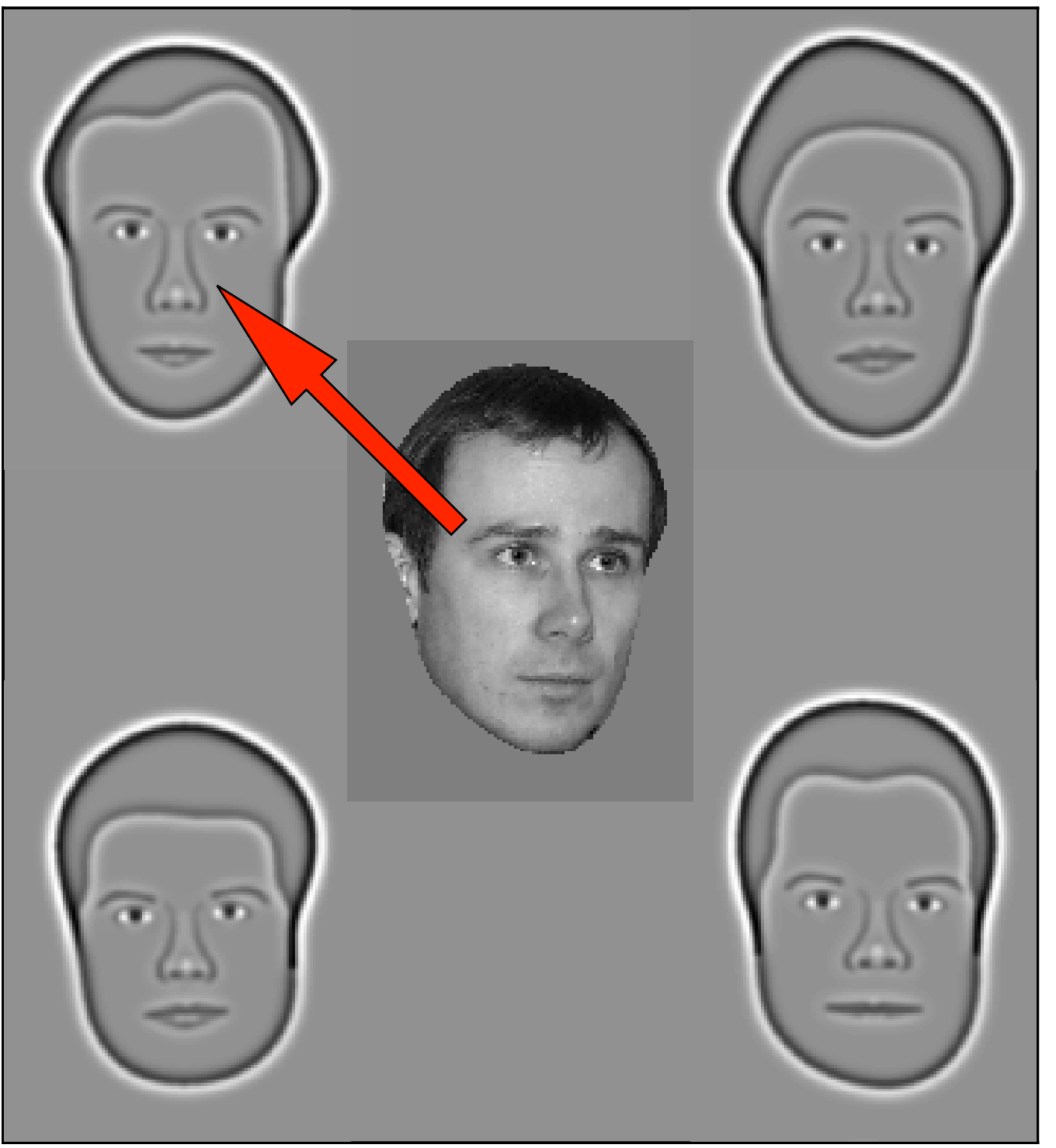

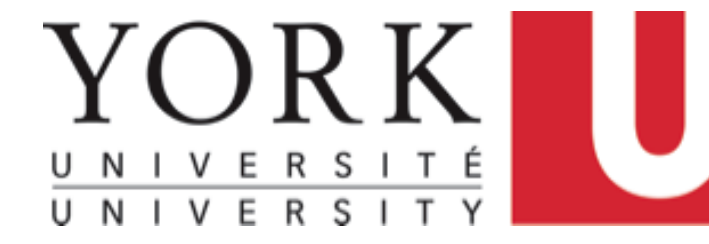

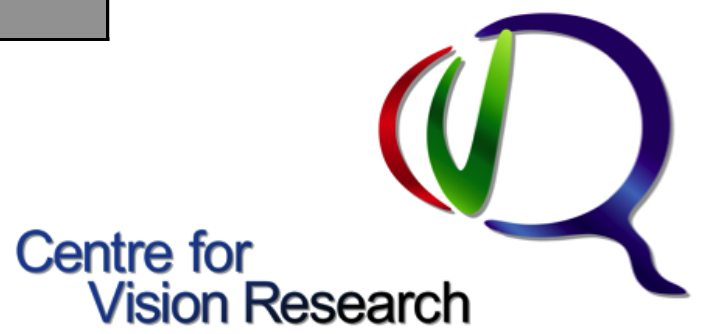

# **Synthetic Faces**

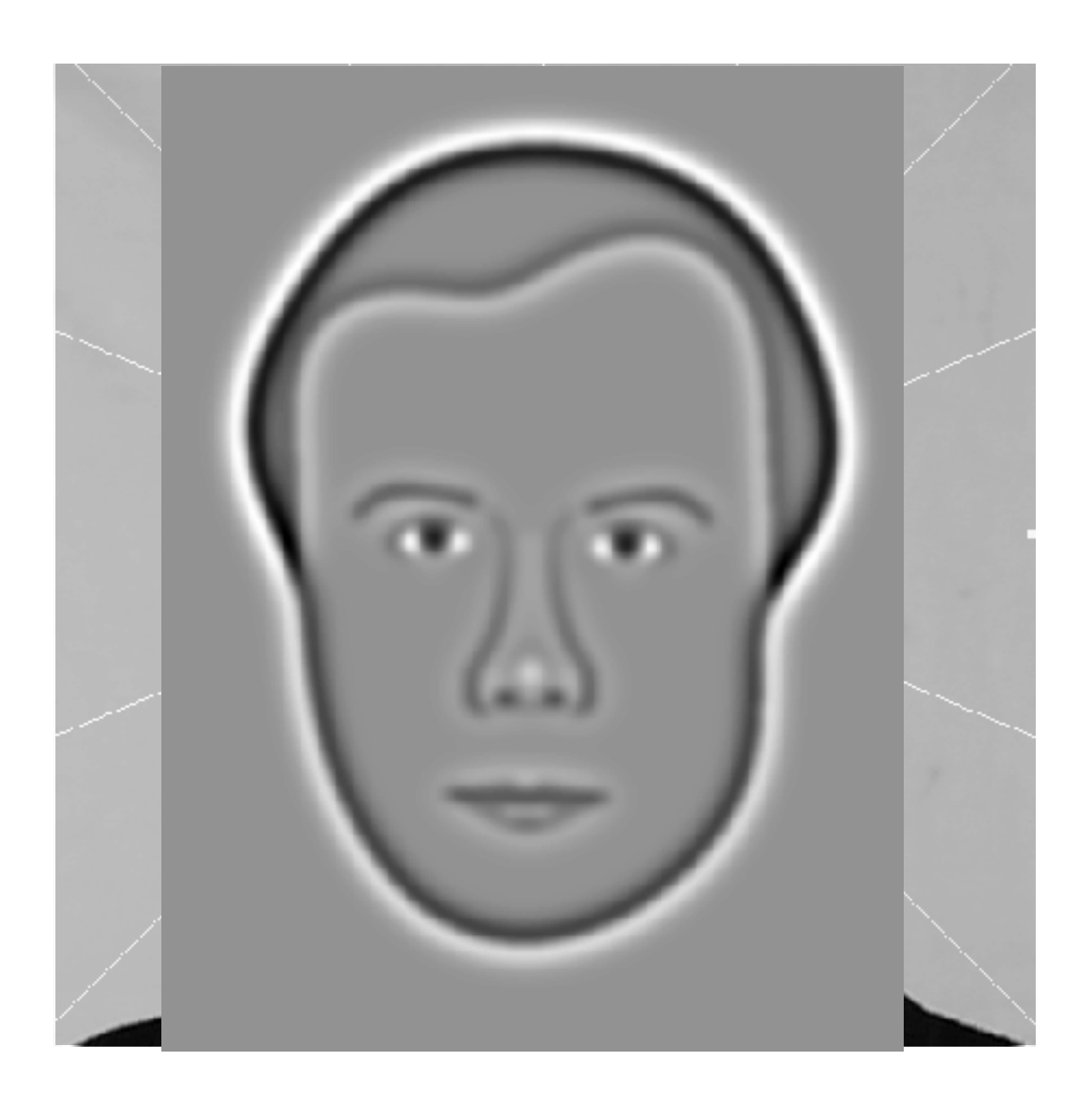

Face geometry represented by 39 measurements

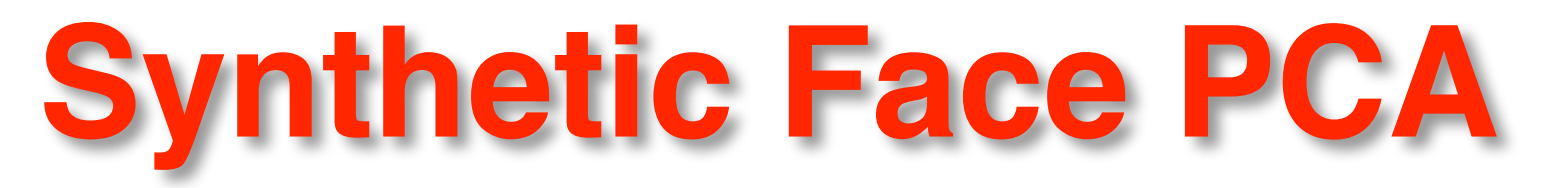

#### • Each face: 39 measurements

**PC# Variance Cumulative**

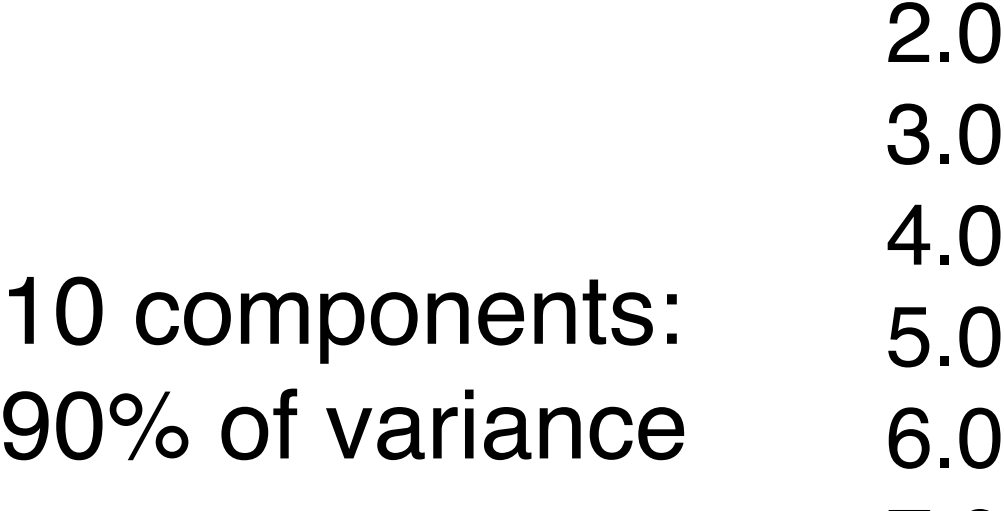

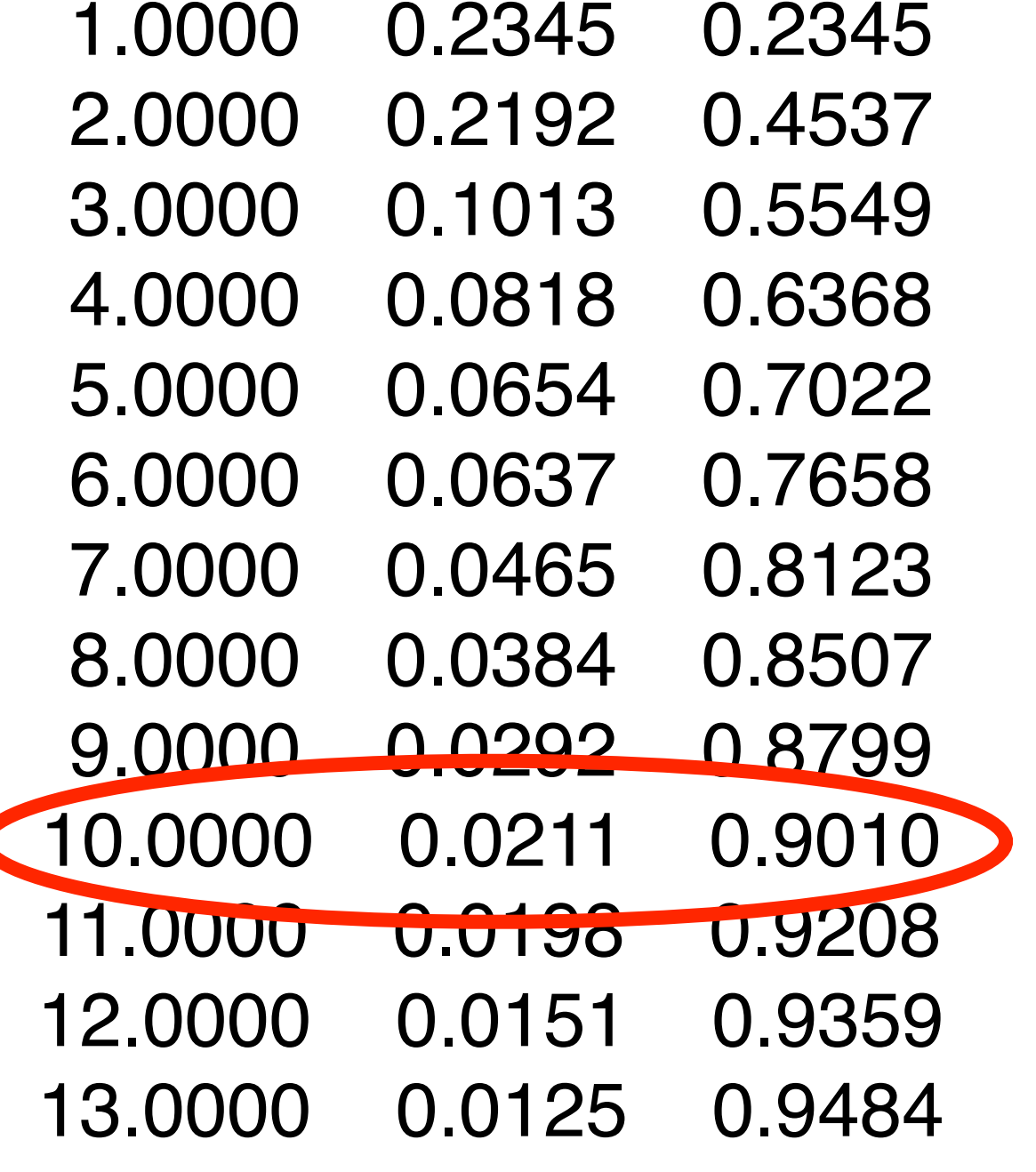

Remaining 29: noise or irrelevant

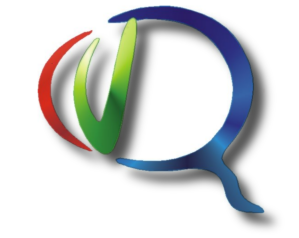

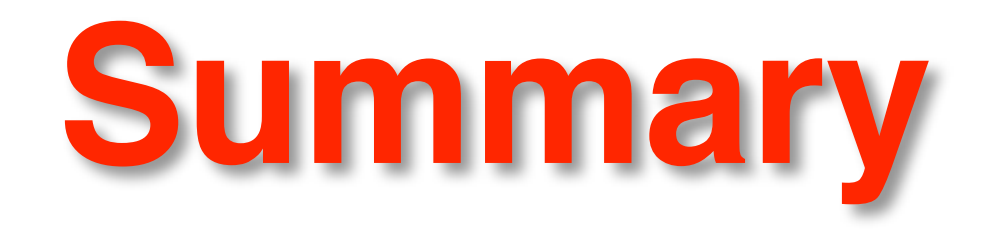

- •PCA reveals data structure determined by covariance •Calculation for N measurements, M samples (M > N):
	- •Subtract means from measurements
	- •Data covariance matrix CV
	- $\bullet$ [Vector, EV] = eig(CV)
- •Dimensionality reduction
- •May facilitate separating categories (next lecture)
- •Can be implemented by neural learning networks
- •Nonlinear manifolds in data require embellishments

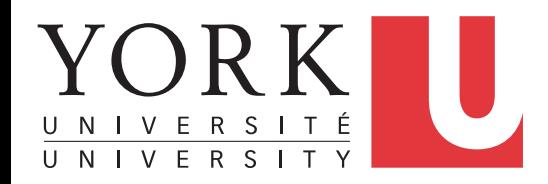

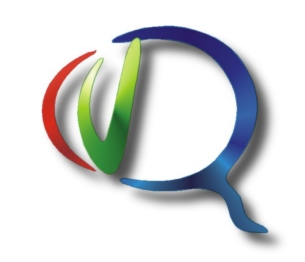